# mbenotes

#### Matthias Borck-Elsner

### September 21, 2012

Name of contribution: mbenotes Version 2 2012-09-21

Author's name: Matthias Borck-Elsner

Author's email: matthias at kleinesnetzwerk.net

Location on CTAN: http://mirror.ctan.org/macros/latex/con-

trib/mbenotes/ mbenotes.sty

Summary description: Flexible notes in texts, tables and images, like

footnotes and endnotes.

License type: lppl

Announcement text: sty file to place notes into text, tables, equa-

tions and images and list them.

For every purpose a note command is defined:

mbenote, tab.., math., img...

New commands are defined: \ruler \imgwidth

and \imgheight

The endnotes still work!

mbenotes is based on endnotes.sty Copyright

2002 John Lavagnino.

### 1 mbenotes

The mbenotes are similar to endnotes, you put a \mbenote{textofmbenote} \frac{1}{1} into your text, a mark is displayed and by calling \thembenotes[mbenotes] the notes are listed. All notes up to this point will be listed \frac{2}{1}

#### mbenotes

 $^{1} text of mbe note \\$ 

<sup>2</sup>textof2mbenote

Next call will list the following notes up to the second call, if no new note is set, the last known note will be repeated. As you can see, the name of the notes is optional <sup>2</sup> and formatted as a subsubsection

#### optional

 $^{1} text of 3mbe note \\$ 

<sup>2</sup>, you may leave it empty

# 2 tabnotes

Table 2: newtable

\tabnote{tabnotetext} is used in the same way, they can be set into tables <sup>1</sup> and texts and are called by \thetabnotes[tabnotes]

#### column1

 $^1{
m This}$  is a long table The difference is, that \thetabnotes[], if called inside the table, displays the notes up to that point, if you do not call the notes in columns or the table, you might call them at the end of the table, under the table or at end document.

#### column2

<sup>1</sup>difference

Table 3: outside

In this example, the notes are called after the table and outside  $^{\scriptscriptstyle 1}$ 

of the environment. If you like, you may  $^2$  and impress someone.

#### outside

 $^{1}$ outside

<sup>2</sup>put your notes under the table

# 3 impnotes

You might want to put notes into images with some help of a ruler...

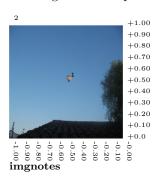

<sup>1</sup>Hot air balloon

<sup>2</sup>There's something special . . .

Use \putimg note{-1}{+1}{There's something special  $\dots$  } or any value you take from the ruler. The ruler takes its values from \impsize, therefore it has to be called right after the image. If not called, the ruler will not be displayed.

## 4 mathnote

You might even put notes into equations...notes in equations are colored red.

$$42^{(1)} = \sqrt{mc^2} \tag{1}$$

(1) The answer, for now

# 5 Why this was called "tablenotes" at first

When I first was involved, the question was, how to set notes into tables **and** to display them as tables.

Table 4: tablenotes

| This is a tabnote <sup>1</sup> | This is a tabnote <sup>1</sup> |
|--------------------------------|--------------------------------|
| <sup>1</sup> This is a tabnote | <sup>1</sup> This is a tabnote |

The namings and functions collided with the three parttable package, so I decided to rename my package "mbenotes"  $^{\rm 1}$ 

## Notes

 $^1{\rm Thanks}$  to John Lavagnino . . . to be continued . . .